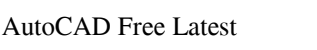

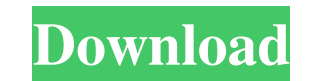

## **AutoCAD [2022]**

History AutoCAD 2022 Crack has evolved considerably since its inception. Starting as a DOS-based program running on 1980s desktop computers, AutoCAD For Windows 10 Crack has become more capable as it has gained new feature of AutoCAD Cracked Accounts, designed by Dennis Revell, was called AutoCAD Full Crack 2.5. This first release ran on the new Windows 3.x operating system and consisted of a 20 MB application. The first version 3 was releas polyline/polygon and spline polyline/polygon. AutoCAD 3.5 introduced complex curve drawing. The last release of AutoCAD to run on DOS was AutoCAD 5.5.2. In 1991, AutoCAD for Windows 3.x and later, was released. This new ve Windows, AutoCAD 4.0, was released in 1992. AutoCAD 4.0 and 4.1 were released in 1994 and 1995, respectively. AutoCAD 4.1 introduced dimensioning and solids. The last release of AutoCAD 5.0 was released. AutoCAD 5.0 includ speed, and productivity, with new tools and features. In 1997, AutoCAD for Windows version 5.0, also called AutoCAD for Windows 98, was released. AutoCAD 2002, the first version of AutoCAD 2002 introduced two- and three-di workflows

#### **AutoCAD 2022**

AutoCAD is often accompanied by a compatible AutoCAD Electrical or AutoCAD Civil 3D software package. References External links Category:AutoCAD Category:Products introduced in 1987 Category:Productions in 1987I am a young execute our businesses. In my 15 years at Yahoo, I have worked on many different products, covering a wide spectrum of our businesses from engineering & product management to data science and manketing. I have built teams and experience design, user research, analytics, and engineering. My background is in Computer Science, Mathematics and Physics, and I have a strong technical ability to understand the detail and surface level of a problem prasanth@yahoo-inc.com Please check out my work at www.prasanthpatel.comInfluence of duration and depth of the soft tissue of the tooth on fracture resistance of glass fiber posts. Glass fiber posts. Glass fiber posts are the type of post cementation cement. The purpose of this study was to evaluate the influence of post space preparation, post cementation cement, and duration of post space preparation and the fracture resistance of glass f preparation length and type of post cementation cement (n = 10). All posts were cemented into an in vitro standardized root canal post space prepared into the dentin of a single standard root a1d647c40b

## **AutoCAD Crack + Serial Key**

Antioxidant activity and biocompatibility of a series of semicarbazones and copper(II) salts in aqueous solution. Two new series of semicarbazones (SC) have been synthesized by a condensation reaction between benzaldehyde compounds have been evaluated for their biocompatibility in relation to the American National Standard Institute (ANSI) guidelines (ISO 10993-5). In vitro biocompatibility was evaluated by the MTT assay. The SC were tested Candida albicans.K. K. Govindasamy Kathiravel Govindasamy (born 27 September 1971) is a member of the 14th Lok Sabha of India. He represents the Kanyakumari constituency of Tamil Nadu and is a member of the AIADMK party. R Category:Lok Sabha members from Tamil Nadu Category:14th Lok Sabha members Category:People from Madurai district Category:People from Madurai district Category:11th Lok Sabha members Category:12th Lok Sabha members Categor Tudor. With Neiland the defending champions, Shirley Kroll and Rennae Stubbs defeated Smirnova and Tudor 6-3, 7-5 in the final to win the title. Seeds The top two seeded teams received byes into the second round. Draw Fina

### **What's New In?**

Copy Projects: Save time by reusing your work across different projects. When you copy a project, all relevant settings, layers, annotation, and other important information are copied to the new file. Draw Directly to a fi into your project. Patterns for Text and Objects: Draw and position text and objects faster and more accurately. In the past, you had to manually configure the formatting and appearance of text, or use a separate tool to i specify the following options for any object: Justify formatting Apply text effects and appearance Apply a gradient background Specify the font, size, weight, style, kerning, alignment, and other attributes. Include graphi Quadrilateral, and Polyline: Draw ellipses, polygons, and lines. Use the Ellipse command to draw ellipses, the Quadrilateral command to draw quadrilaterals, and the Polyline command lets you draw multiple lines. The Polyli The Polyline command lets you draw multiple lines. Line, Rectangle, Polygon, and Spline: Draw lines, rectangles, polygons, and splines. Use the Line command to draw straight lines, the Rectangle command to draw rectangles,

# **System Requirements For AutoCAD:**

Minimum: OS: Windows 7/8/10/Vista Processor: Intel Core i3 / AMD Athlon II X4 640 Memory: 2 GB RAM Hard Disk: 7 GB Graphics: DirectX 9-capable video card DirectX: Version 9.0c Network: Broadband Internet connection Input: